## SonarLint 가이드

이 문서는 SonarLint 가이드를 공유하기 위해 작성되었다.

- [개요](#page-0-0)
- [하위 페이지](#page-0-1)

## <span id="page-0-0"></span>개요

SonarLint는 개발 IDE에 설치되어 코드의 품질 점검을 할 수 있게 해주는 도구이다.

일반적으로는 SonarQube 없이 독립적으로 사용이 가능하지만, 다음 그림과 같이 SonarQube와 연동하여 분석 결과를 동기화할 수 있다.

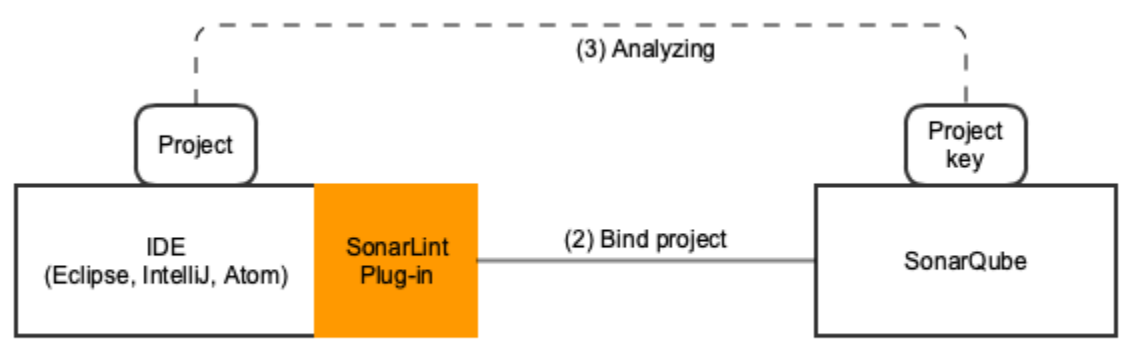

(1) Install SonarLint Plug-in

## <span id="page-0-1"></span>하위 페이지

- [SonarLint for Eclipse](https://confluence.curvc.com/display/ASD/SonarLint+for+Eclipse)
- [SonarLint for IntelliJ 설치 가이드](https://confluence.curvc.com/pages/viewpage.action?pageId=23138239)
- [Sonarlint for VS Code](https://confluence.curvc.com/display/ASD/Sonarlint+for+VS+Code)